## **Chiros Sigmatel MSCN STMP3500 MP3 Player Firmwarerar**

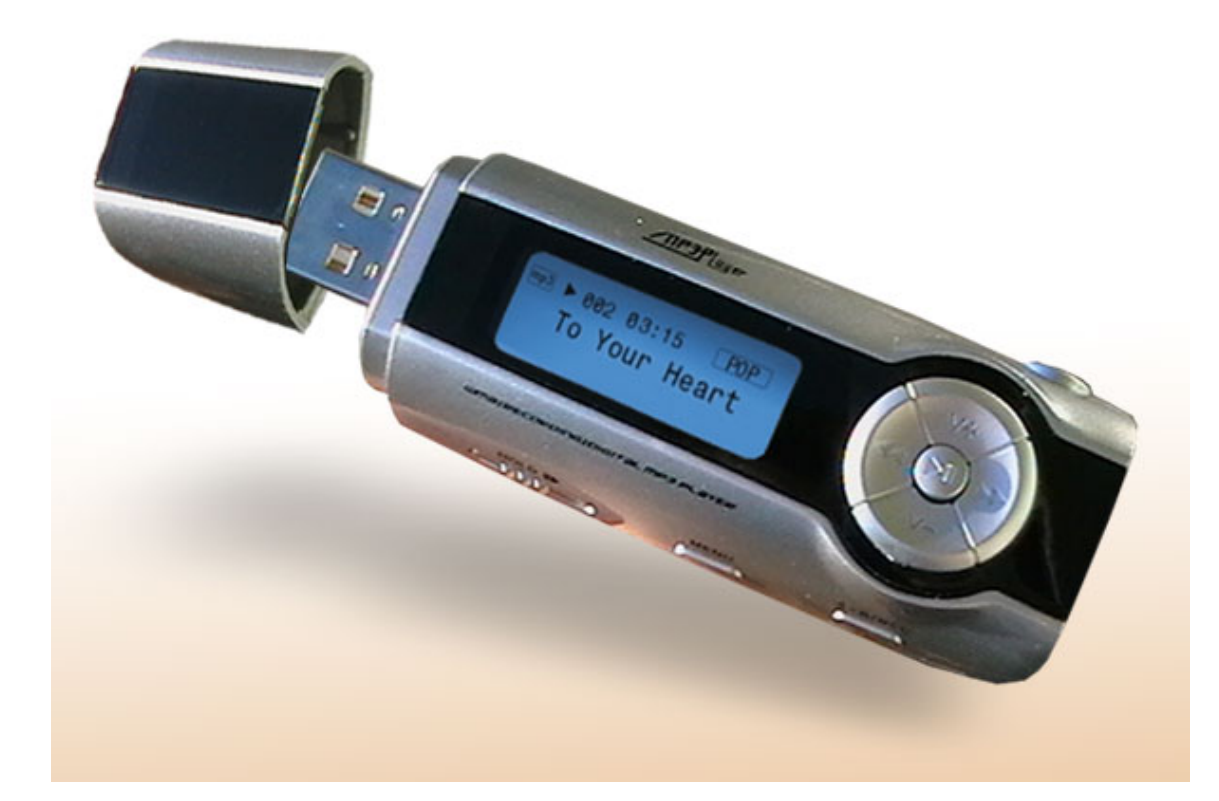

**DOWNLOAD:** <https://byltly.com/2ikyeq>

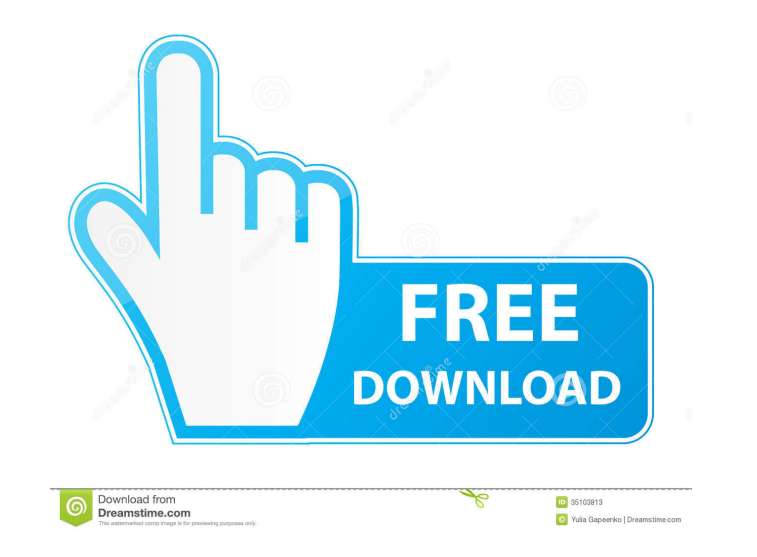

87MB2021 You can download it from here:Download:Q: Commit hash of all changes in current branch, and update other branches I would like to run a git command that will commit the current branch changes and then update my ot commit hash for master" and it should update all other branches. A: Doing what you want is quite tricky, as git is really not designed to make this kind of thing happen out of the box. If I understand your question correct of the tip of master. Assuming there is only one commit on master, and the SHA1 of that commit is 1000: git rev-list master will give you an output like this: 1000 Now, if you run: git log --pretty=format:%H master you'll 1000 in one command. What you can do is get the SHA1 of the first commit on master, as this will be before 1000, and get the SHA1 of the last commit on the other branches, as this will be after 1000. Here's an example: git #!/bin/bash # set variable for number of branches: export NBRANCHES=1 # print the number of branches, just to check that it 82157476af

[Maratonci Trce Pocasni Krug Free Download](http://footneopho.yolasite.com/resources/Maratonci-Trce-Pocasni-Krug-Free-Download.pdf) [Ant Video Downloader 4.3 Full Here Portable](http://ladaho.yolasite.com/resources/Ant-Video-Downloader-43-Full-Here-Portable.pdf) [Principles Of Mobile Communication Stuber Solution Manual.epub](http://gihuarock.yolasite.com/resources/Principles-Of-Mobile-Communication-Stuber-Solution-Manualepub.pdf)